## **ACCESSO A MEET TRAMITE NICKNAME - PER STUDENTI**

Per poter partecipare a Meet tramite il nickname comunicato dal docente, poco prima dell'inizio della videolezione, è necessario seguire questi semplici passaggi:

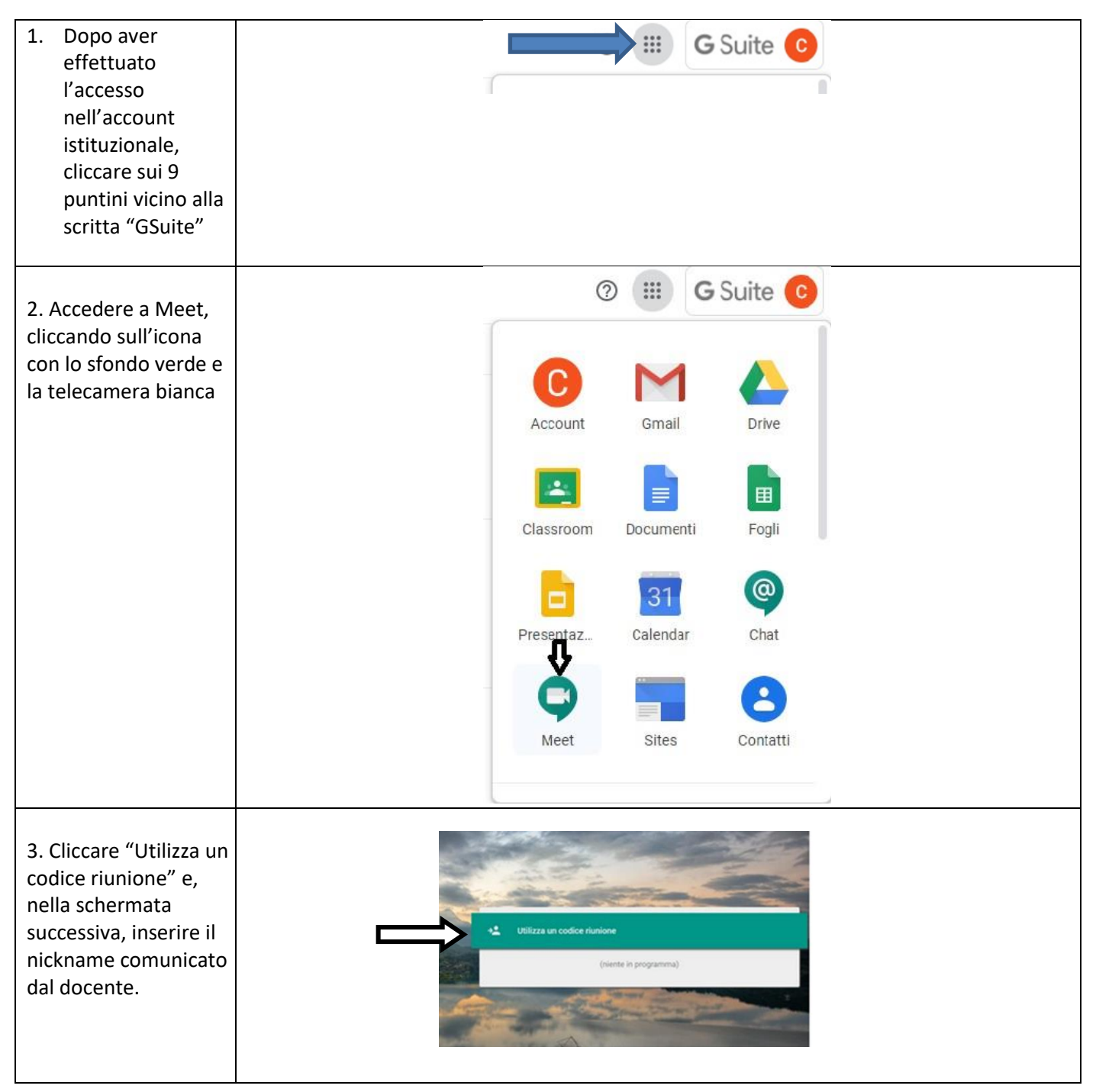